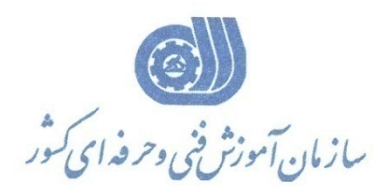

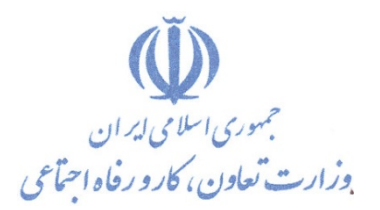

**معاونت پژوهش، برنامهريزي و سنجش مهارت** 

**دفتر پژوهش، طرح و برنامهريزي درسي** 

# **استاندارد آموزش شغل مدير ISP مراكز IT تحت UNIX/ LINUX**

**گروه شغلي** 

# **فناوري اطلاعات**

**كد ملي آموزش شغل** 

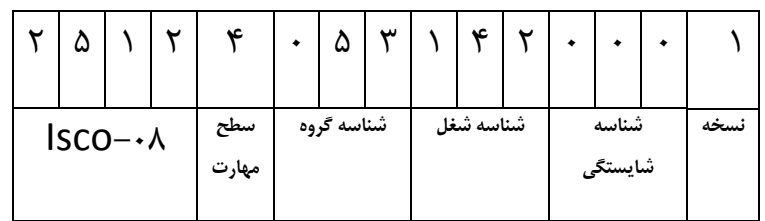

**تاريخ تدوين استاندارد : 82/2/1**

 $7/15/15/14$ 3-42/16/1/2

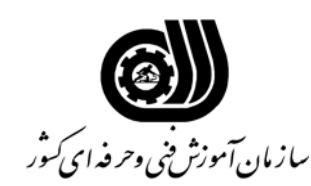

#### **خلاصه استاندارد**

**تعريف مفاهيم سطوح يادگيري آشنايي:** به مفهوم داشتن اطلاعات مقدماتي/**شناسايي:** به مفهوم داشتن اطلاعات كامل/ **اصول :** به مفهوم مباني مطالب نظري/ **توانايي:** به مفهوم قدرت انجام كار **مشخصات عمومي شغل:**  مديرISP مراكزIT تحت LINUX/UNIX كسي است كه علاوه بر مهارت مدير Linux يا Unix از DHCP, Squid Proxy Server ,DNS/Bind, Mail Services, Samba, انجام عهده . برآيد FTP, HTTP/Apache, NIS Networking **ويژگي هاي كارآموز ورودي: حداقل ميزان تحصيلات :** مهندس كامپيوتر **حداقل توانايي جسمي:** متناسب با شغل مربوطه **مهارت هاي پيش نياز اين استاندارد:** مدير Linux يا Unix **طول دوره آموزشي : طول دوره آموزش : 32 ساعت ـ زمان آموزش نظري : 8 ساعت ـ زمان آموزش عملي : 24 ساعت ـ زمان كارآموزي در محيط كار :** - **ساعت ـ زمان اجراي پروژه :** - **ساعت ـ زمان سنجش مهارت :** - **ساعت روش ارزيابي مهارت كارآموز : -1 امتياز سنجش نظري(دانش فني) : 25 % -2 امتياز سنجش عملي : 75 %** -2-1 امتياز سنجش مشاهده اي: 10 % -2-2 امتياز سنجش نتايج كار عملي : 65 % **ويژگيهاي نيروي آموزشي: حداقل سطح تحصيلات :** ليسانس مرتبط

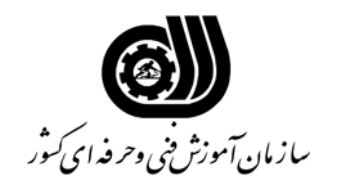

## **فهرست توانايي هاي شغل**

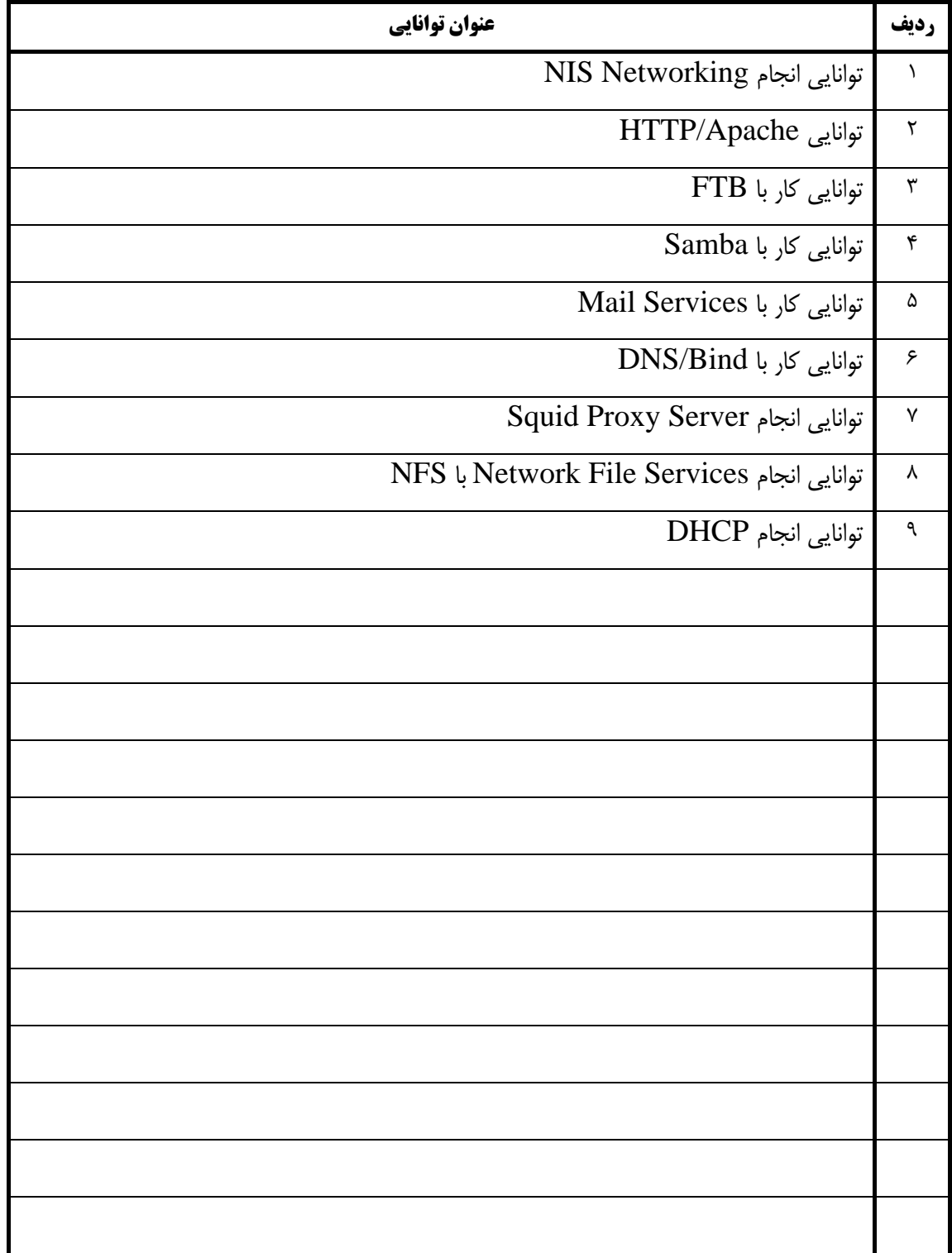

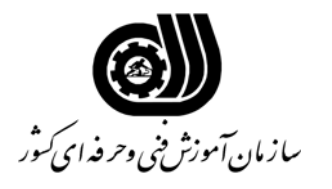

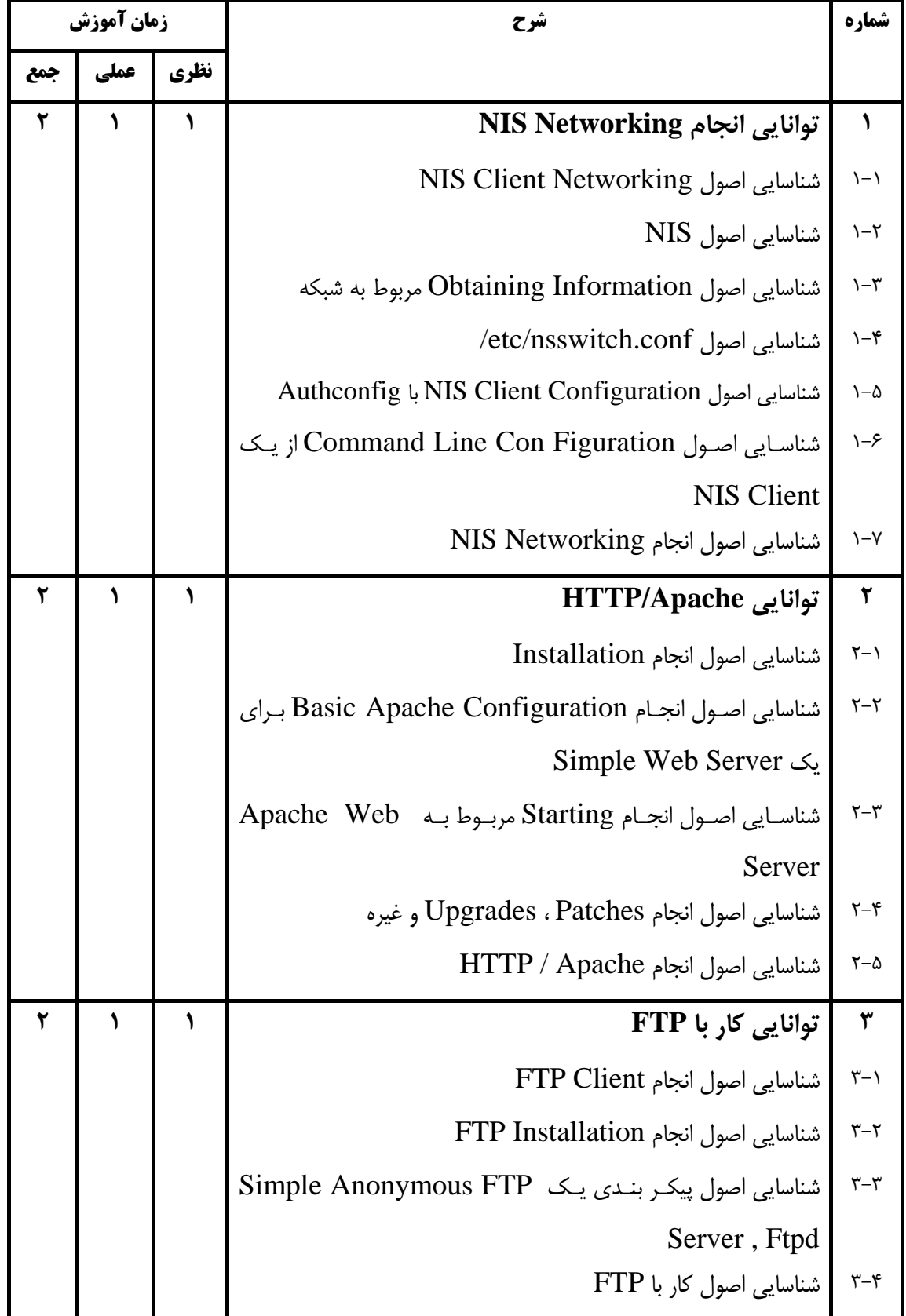

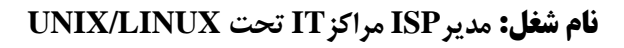

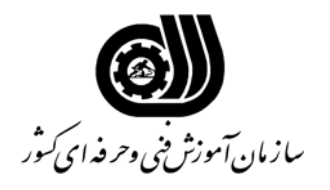

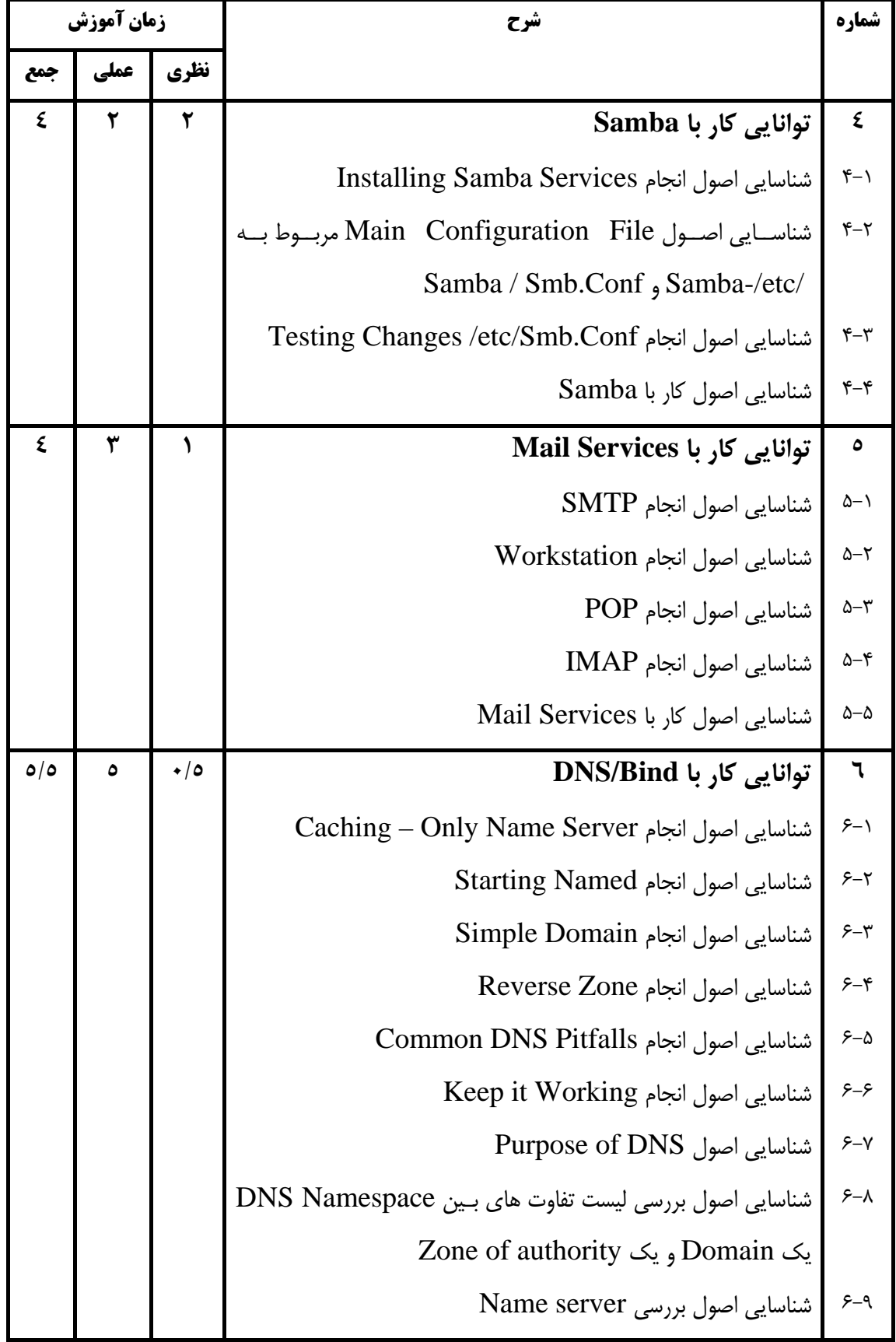

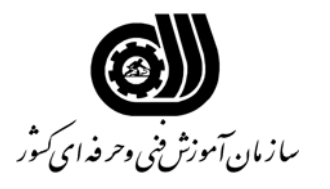

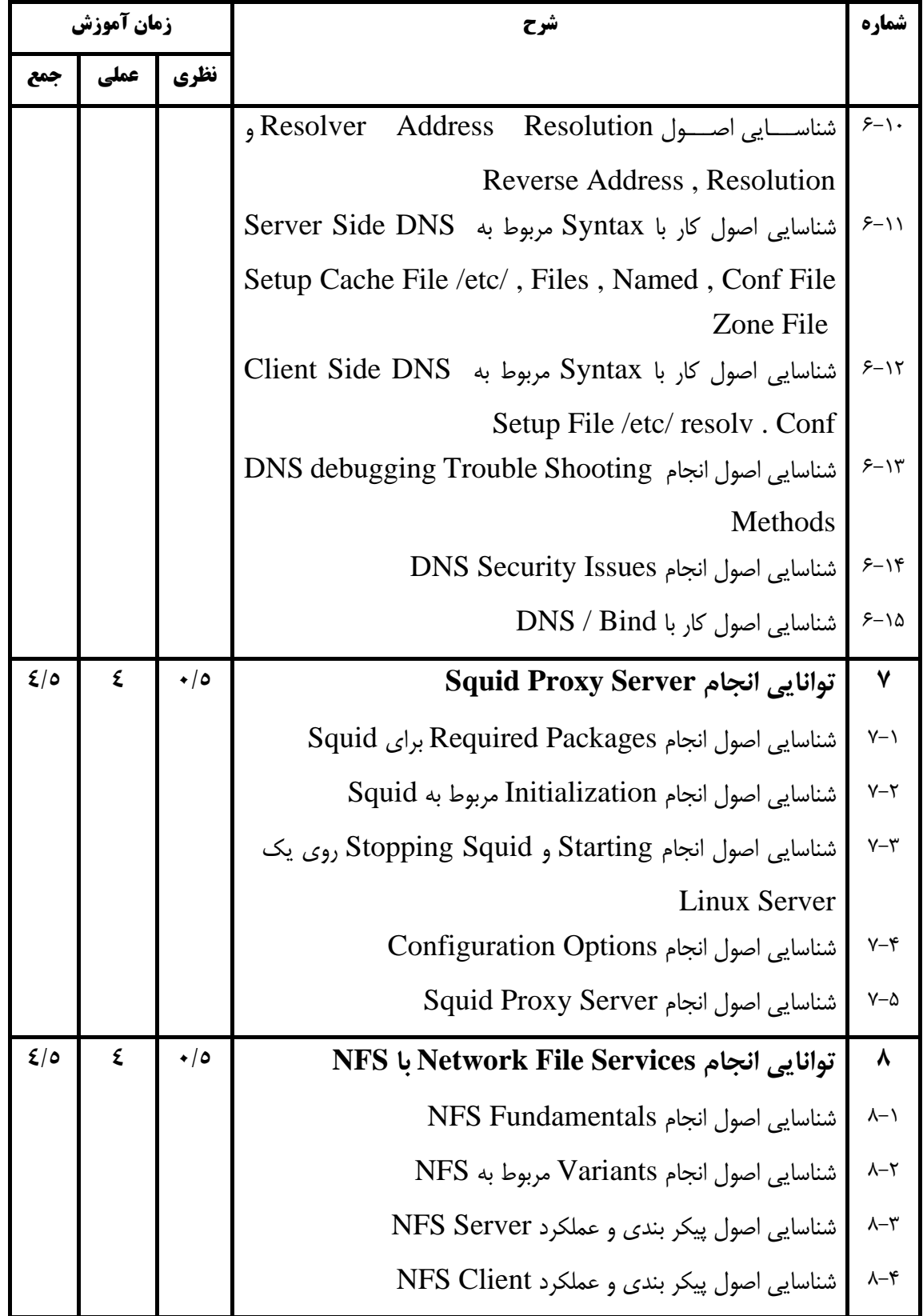

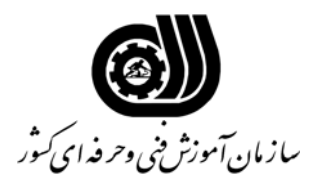

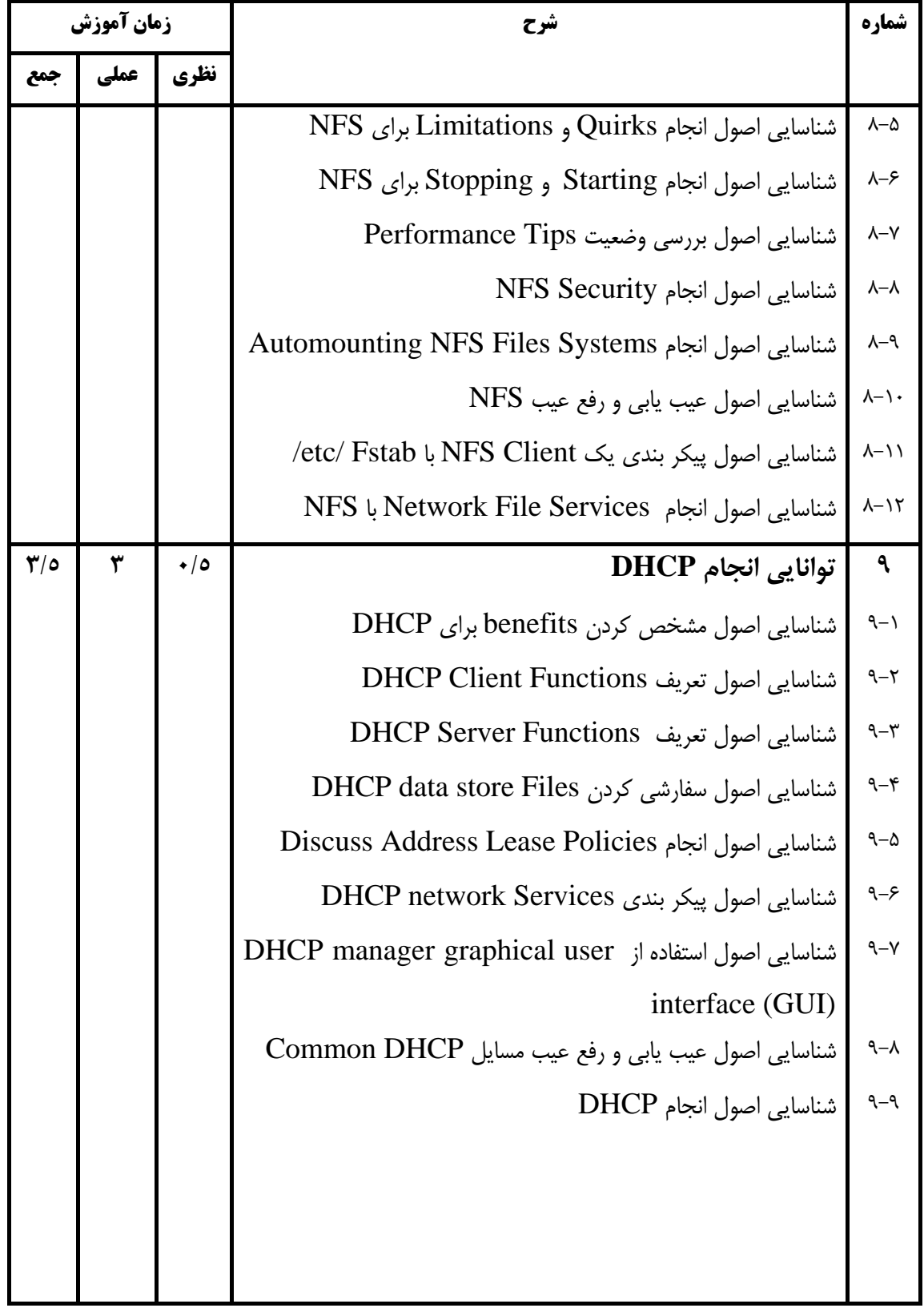

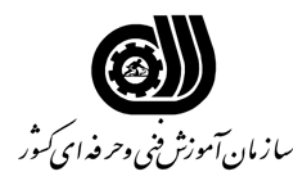

### **فهرست استاندارد تجهيزات ، ابزار ، مواد و وسايل رسانه اي**

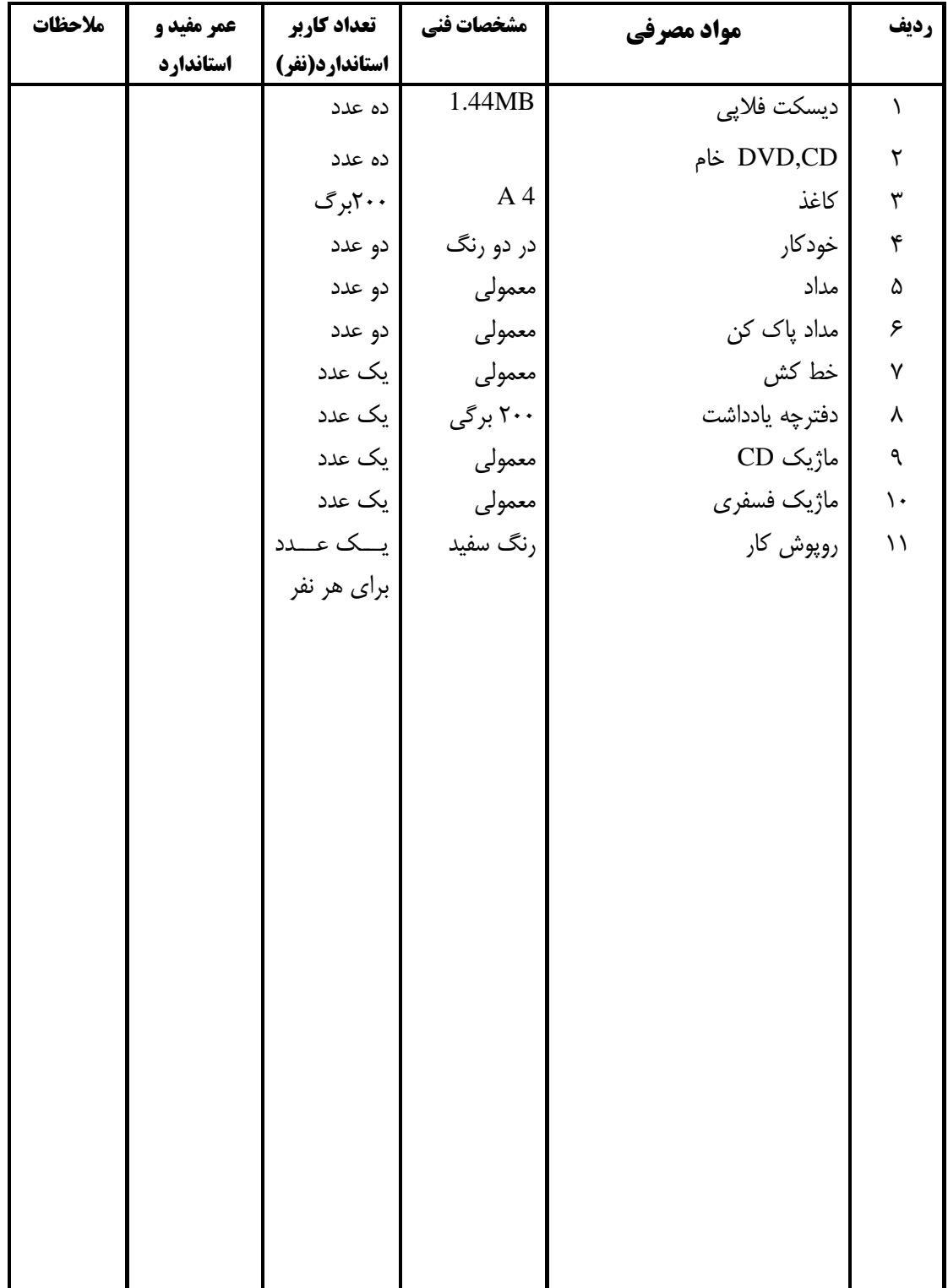

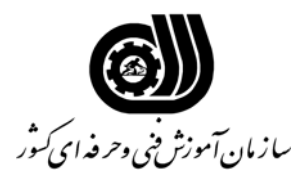

### **فهرست استاندارد تجهيزات ، ابزار ، مواد و وسايل رسانه اي**

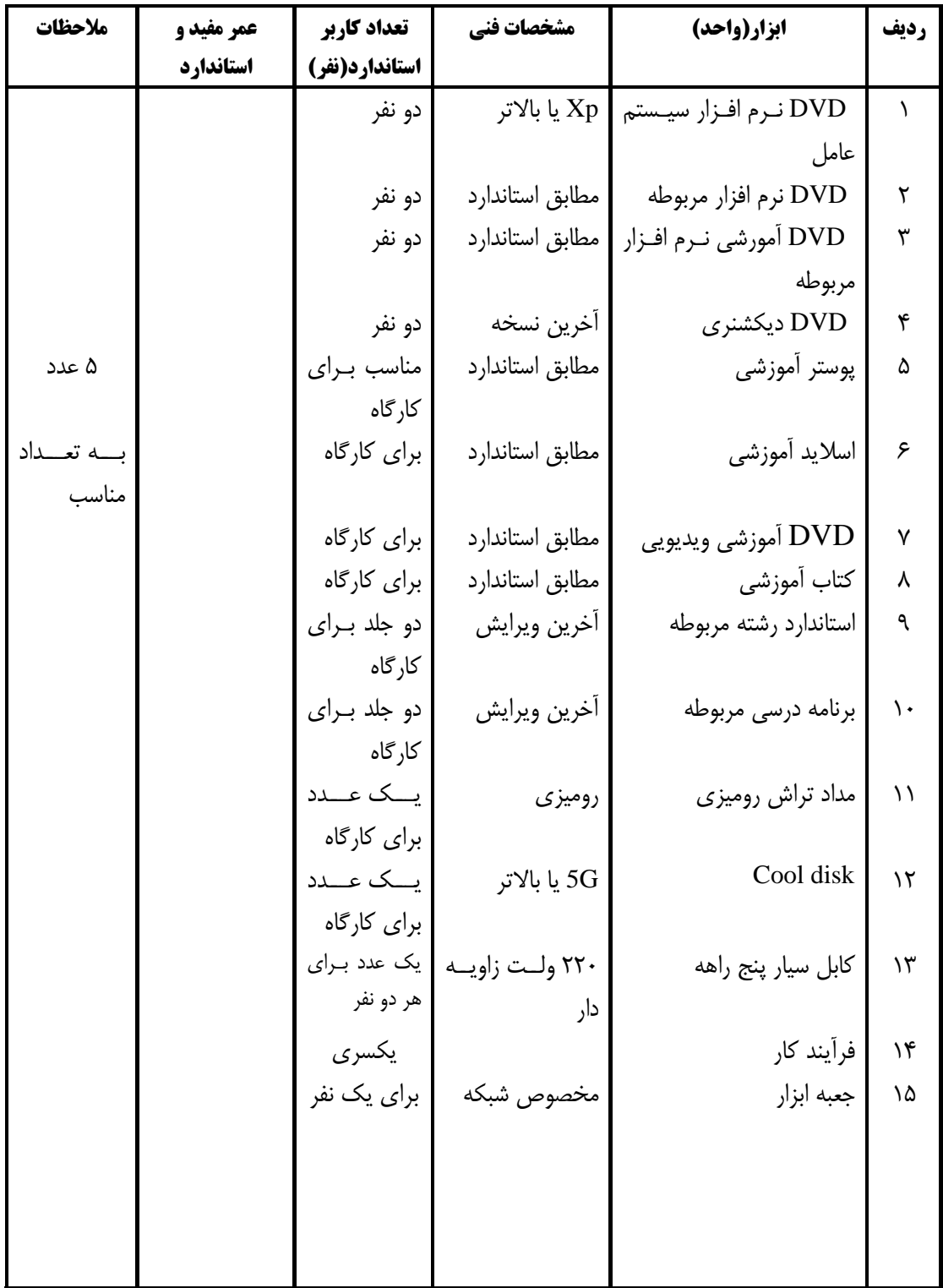

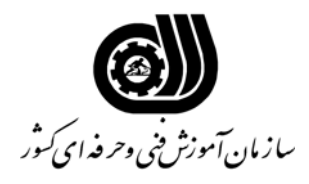

### **فهرست استاندارد تجهيزات ، ابزار ، مواد و وسايل رسانه اي**

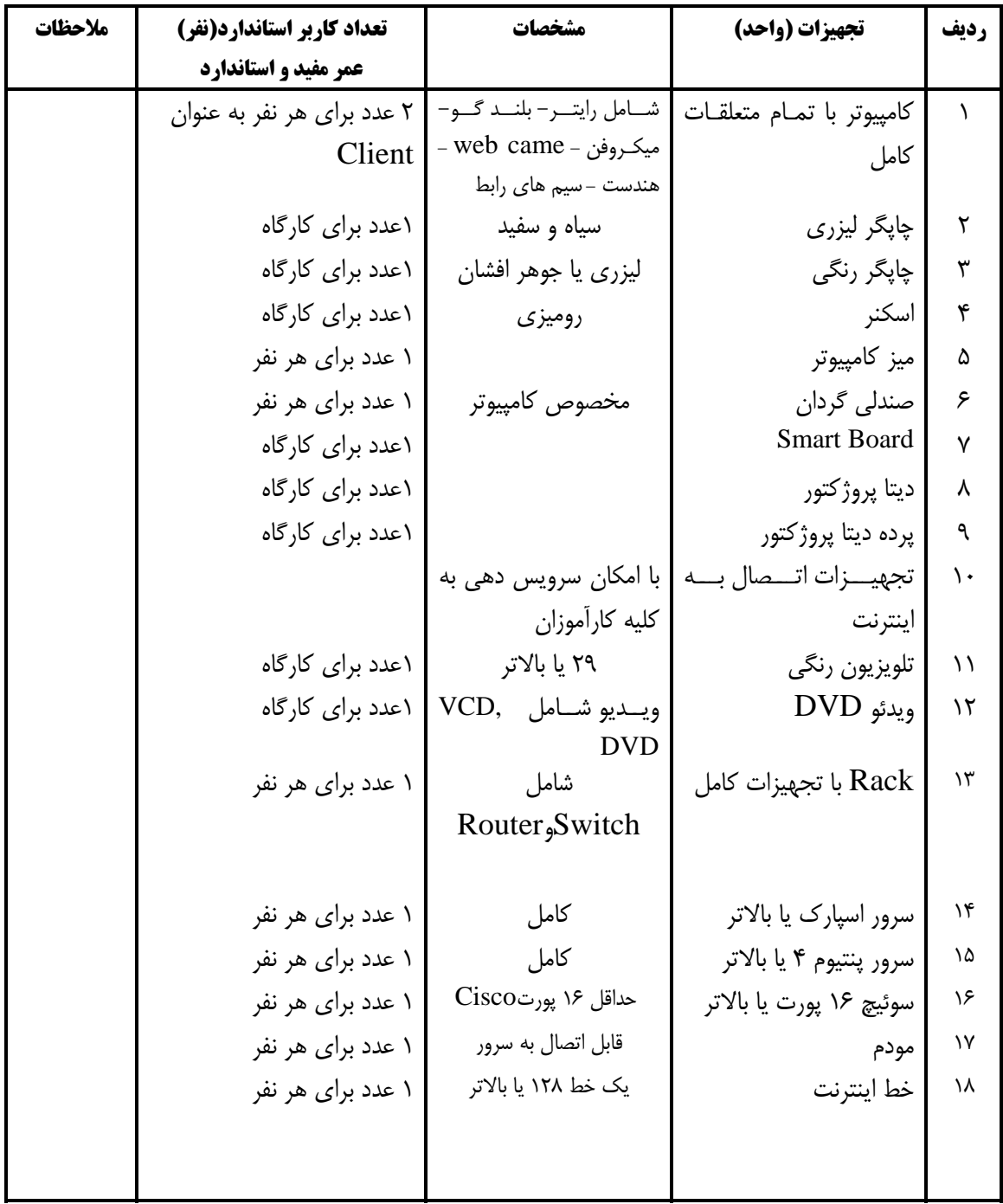